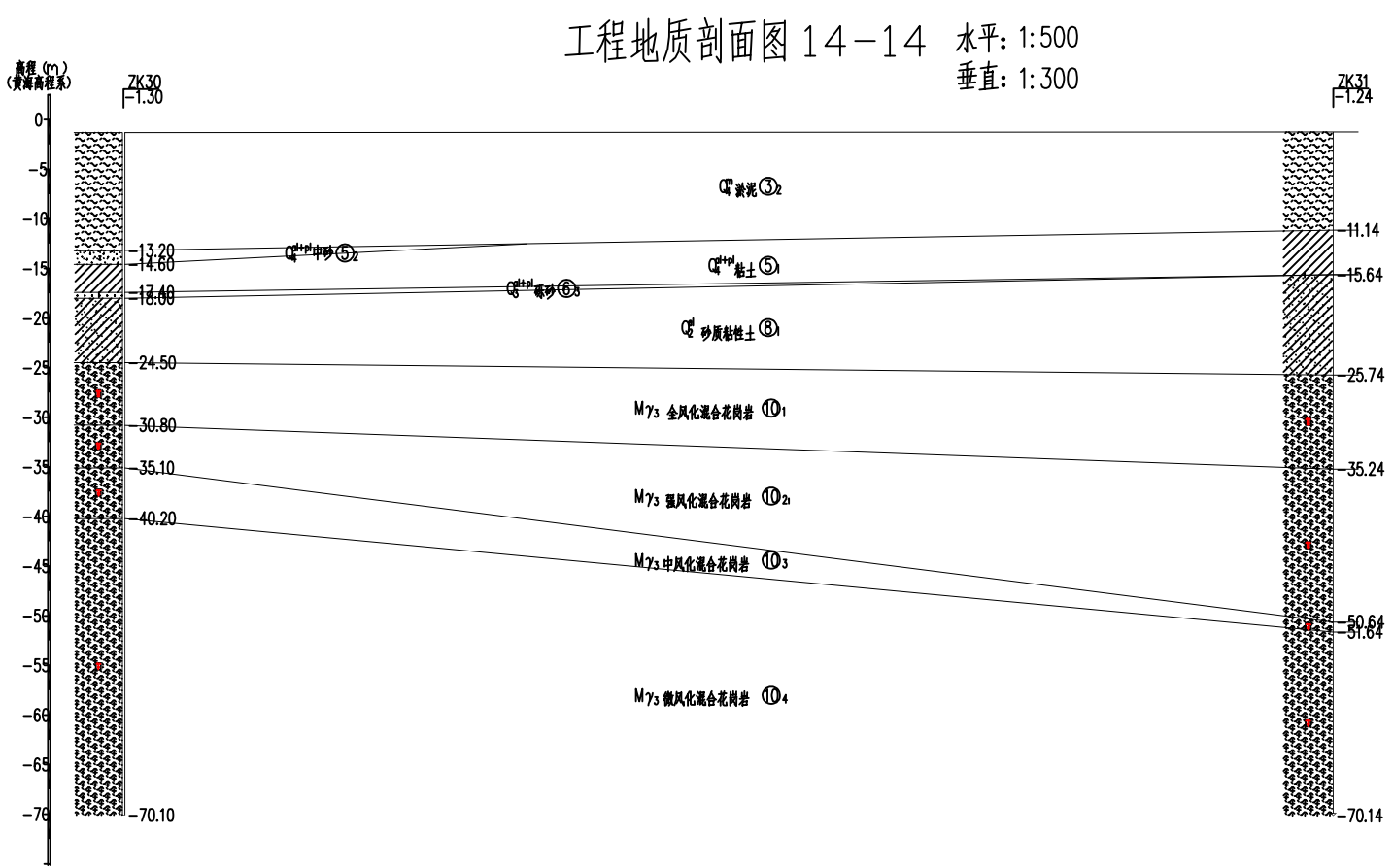

**@ PDF** 檔案使用 "pdfFactory" 試用版本建立 [www.pdffactory.com](http://www.pdffactory.com)